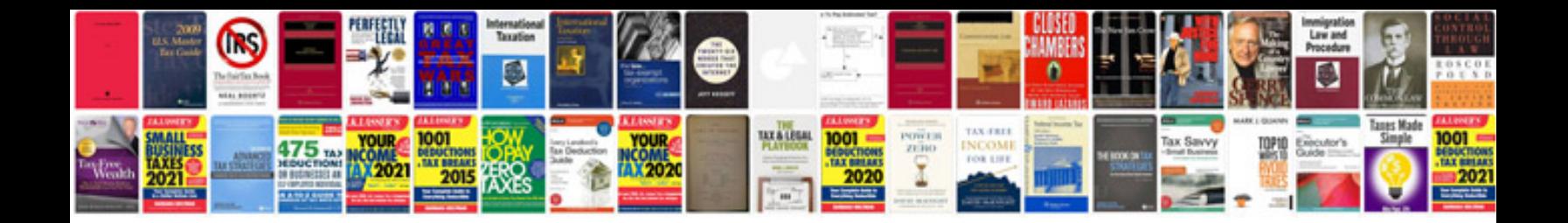

**Free online converter to jpeg format**

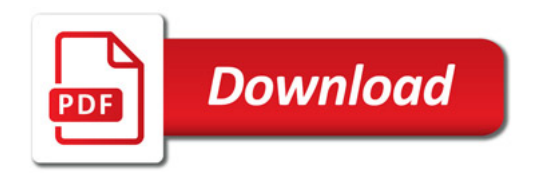

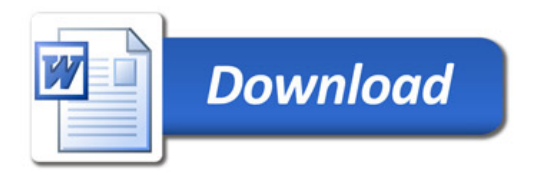